## 中国矿业大学低值耐用品录入审核流程

(低值耐用品:指单价不足 1000 元,使用期限在一年以上且能独立使用的仪器、仪表、工具、教具等。)

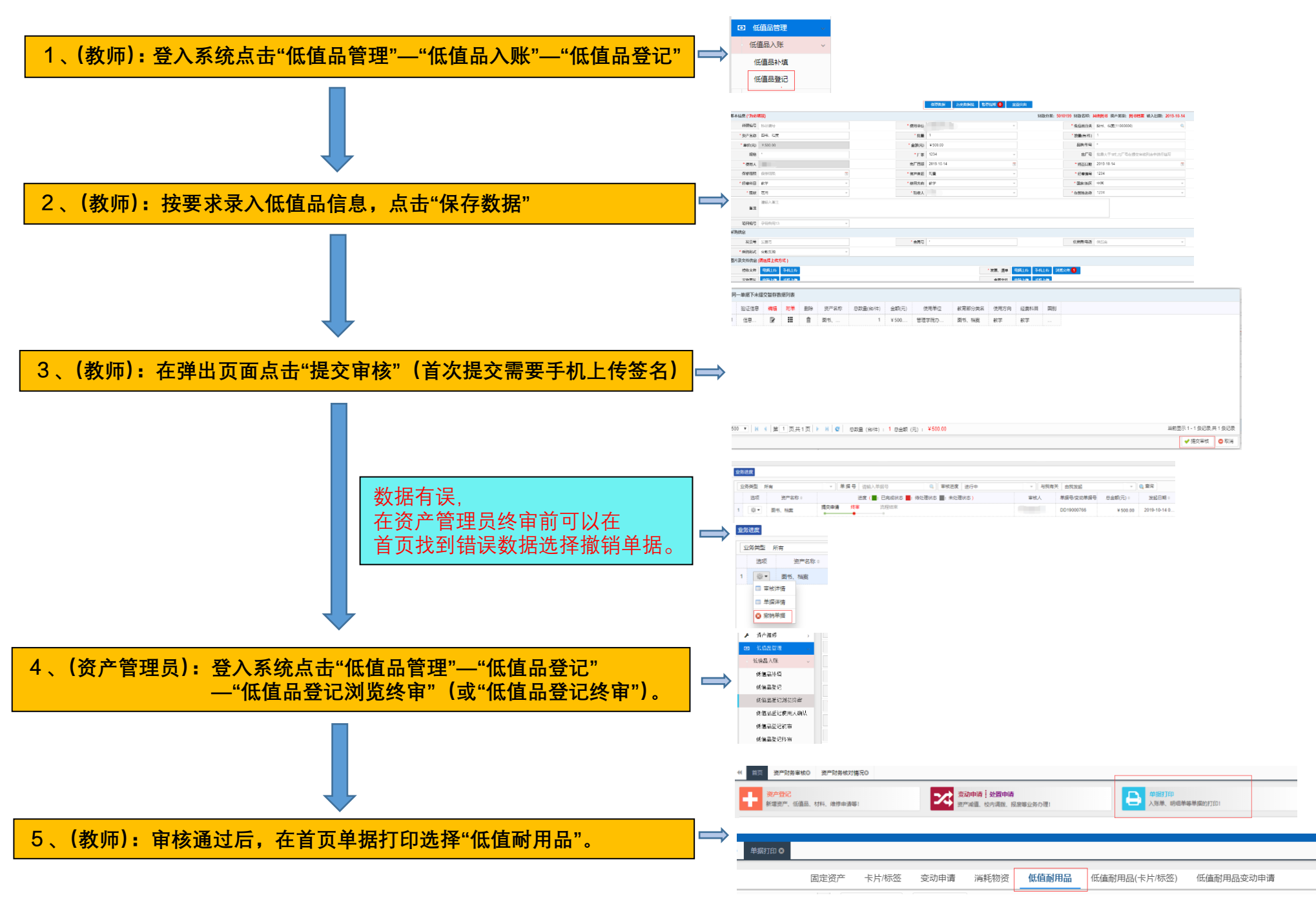